# **Adobe Photoshop Cs3 Free Download Extended**

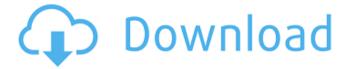

# Adobe Photoshop Cs3 Free Download Extended Crack + Incl Product Key (Latest)

\*\*\*Adobe Photoshop Elements 12.\*\* Photoshop Elements is a low-end version of Photoshop that doesn't have all the features of Photoshop and comes with fewer templates and designs. Photoshop Elements is perfect for people who have less sophisticated design and photography needs. \*\*\*Adobe Photoshop Creative Suite 3.\*\* This suite is the full-featured version of Photoshop. It has most of the features of Photoshop, plus extra features from the Creative Suite like Adobe FrameMaker, Adobe After Effects, Adobe InDesign, Adobe Illustrator, and Adobe Acrobat. \*\*\*Adobe Photoshop Lightroom 3.\*\* This software comes with most of the features of Photoshop and Adobe Camera Raw combined with a simple to use interface. The key features include \*\*\*Creative Cloud.\*\* This is a subscription-based service for all the features of Photoshop and the other Creative Suite programs. You pay the monthly fee and your computer gets all the features for the time you pay for. Adobe says that by the end of the year, all your software will come with this cloud computing technology built in to each program, freeing you from upgrade, installation, and upgrade costs for such programs as Photoshop. For details, read the sidebar, "Three things about the Creative Cloud." \*\*\*Upgrade.\*\* Adobe offers an upgrade for the moment Photoshop CS6 becomes available for sale, and Adobe Lightroom 3.6 becomes available for purchase. If you're an existing user, you can upgrade. \*\*\*Transfer.\*\* Adobe has built an automated service that enables you to easily transfer files from other programs to Photoshop. It's similar to the Windows-wide Share program, which is available in Windows 7 and above. When you select a file from another program like Photoshop, Lightroom, or other programs, and click Open, you can choose to send it to Photoshop or a destination folder. The process is seamless. \*\*\*High Performance Speeds.\*\* Photoshop CS6 has a new performance engine that results in faster opening, resizing, and exporting.

# Adobe Photoshop Cs3 Free Download Extended Crack+ (LifeTime) Activation Code

This article teaches you how to use Photoshop Elements to edit images as well as create new high-quality images using Photoshop Elements. Let's Begin! Step 1. Open Photoshop Elements You can download Photoshop Elements from Adobe's website. It's a versatile tool, easy to use and lets you make high-quality images, all in one software. You can download Photoshop Elements either as an application or as a free trial version. Open the application and you'll see the following window. There are various options in the right panel, such as: Basic Standard Advanced You can access these options when you open the application. Step 2. Open a New Project Let's open a new project by going to File → New → Folder. Type your desired project name. Note: Type the project name in lowercase and without spaces. Step 3. Add Photos to a New Project Now, we'll open a new folder in Photoshop Elements and add all the photos we have in our hard disk. Open the photo folder, click on the Organize button in the toolbar, and select the Organize option from the panel. Click the plus-sign button near the bottom-left corner. Now, you'll be able to add, organize and rename photos in the folder you've created. Note: You can select multiple photos to be added in the project at the same time. Step 4. Edit & Create a New High-Quality Photo Click on the image (or click on the little arrow next to the photo name to expand and preview the image) and you'll see four options: Rotate, Crop, Edit Image and Adjust Color. Click on the Crop option. It's like a crop window where you can resize or rotate the image. This is the easiest way to crop an image. Just drag a box over the image, then click on the Save button (or press Enter) and save the edited version of the photo in the desired location. If you want to rotate the image, click on the Rotate option. It's like a ruler where you can rotate the image. You can also set the angle and click on the Save button (or press Enter). The Crop & Rotate and 05a79cecff

2/4

# Adobe Photoshop Cs3 Free Download Extended Crack + Full Version [Updated]

Club Des Palmas De La Roseraie Lille Métropole Association football club Club Des Palmas de la Roseraie. Association football club. Paris Saint-Germain (1982–1988) (football club);, Montpellier (1987–1988) (football club) (the name of the football club "Club Des Palmas de la Roseraie" is not official, it was change to the current name to "Club Des Palmas de la Roseraie" on November 22, 1988). Sudanese security forces have opened fire on protesters in the Blue Nile state capital of Al-Fashir on Wednesday, killing eight, the Sudanese Professionals Association (SPA), the umbrella opposition group, said. The SPA said it had information about the incident and a number of protesters had been injured. It said the army had been deployed to Al-Fashir, the commercial hub of the country's second biggest province, where it was "firmly behind the police" and had been seizing demonstrators' belongings in recent days. In January, a number of areas across Sudan were rocked by protests following rising prices, fuel shortages, health care deficits and other shortcomings. Overnight on Tuesday, security forces opened fire on protesters at a workshop protesting against economic conditions in the northern town of Atbara, killing at least 27 people, according to the SPA. Earlier in the week, the Egyptian security forces fired on protesters at a sit-in outside the Egyptian embassy in the Sudanese capital of Khartoum to demand the release of jailed Sudanese journalist Ibrahim Halak, the SPA said. Mohammed Osman, a spokesman for the Sudanese army, said the Egyptian security forces opened fire on the protesters, who were about 100 metres from the embassy building, during a protest demonstration led by members of the outlawed Muslim Brotherhood. The Egyptian military said its forces opened fire after protesters threw stones at the embassy. Al Jazeera's Imtiaz Tyab, reporting from Cairo, said the protest was about three hours long and outside the embassy. "When the protesters approached the Egyptian embassy there were shots fired and live ammunition was used," Tyab said, adding that Egyptian forces had used tear gas. Witnesses said snipers were outside the embassy and there were conflicting reports as to who opened fire first. The officials say the Egyptian security forces opened fire. Witnesses say the

### What's New in the?

GS1's tyre and suspension business is being sold to a group led by Japan's Bridgestone Corp. The bid is the latest sign of consolidation within the industry, which has seen deals involving almost every major tyre manufacturer. Bridgestone was one of the first manufacturers to push for consolidation in the business by buying another, Michelin North America, in the early 2000s. It followed a similar trend by India's Apollo Tyres, which bought Goodyear's significant US operation in 2010. The cash-and-share deal, which involves ZF Friedrichshafen, a German-based manufacturer of engines, gearboxes and suspensions that says it will help it to become a dominant player in the European market, values GS1 at around \$5.8 billion (€5.2 billion). "We are pleased that Bridgestone continues to invest in its global presence through its ownership of highly profitable businesses and the acquisition of GS1's business," Jerome Poupart, chief executive of Bridgestone, said in a statement on Wednesday. "This acquisition gives Bridgestone the opportunity to operate a powerful global automotive business with strong brands and technological advantages," he added. GS1 produces tyres and suspensions for cars, including for Mitsubishi Motors and Volkswagen, as well as buses and trucks for Greyhound, which is owned by American transport group Greyhound Lines Inc. Mitsubishi Motors and American law firm Jones Day advised Bridgestone. Industry consolidation is likely to continue as manufacturers seek scale to help them deal with rising costs for key raw materials, such as steel and aluminium, and to better manage the carbon footprint. This year's recalls involving potentially millions of cars in the US over faulty Takata Corp air bags have highlighted the industry's inability to tackle safety problems. In the United States, companies such as Ford Motor Co and Honda Motor Co have been delisted from their former mutual funds because they fell short of meeting the federal government's minimum requirements. Although the cost of lithium-ion batteries has come down, they still account for a large portion of an electric-vehicle's total cost, with the price of the US-made Panasonic Corp battery pack for Tesla Motors Inc's Model S likely to top \$3,100 this year. Consolidation also helps manufacturers win government contracts and avoid paying higher

3/4

# **System Requirements:**

Windows 7/8/8.1/10 (32-bit and 64-bit versions) 3 GB RAM 1.5 GB of free disk space DirectX 10 graphics card Included: - One copy of the game - The map file - The level editors - The torrent download client - The instruction booklet - The CD-ROM with the game - The hidden treasures of the Castle, the Bully, the Spooky House and the Cradle of Horror - The

#### Related links:

https://l1.intimlobnja.ru/download-free-photoshop-actions-site-to/

https://gimgame.ru/photoshop-2020-2017-crack-version-free-crack/

https://afternoon-waters-51624.herokuapp.com/gimp\_download\_photoshop.pdf

https://www.ulethbridge.ca/system/files/webform/2022/07/adobe-photoshop-50-free-download-for-windows-10.pdf

http://www.thegcbb.com/2022/adobe-photoshop-cs5/

https://sandpointmedspa.com/adobe-photoshop-cs6-plugins-personalize-your/

https://yaapoo.com/upload/files/2022/07/3YzC9B1jNqIkG1u9KZfM\_01\_ff646d3a0105e7dcad62795d7734f9c7\_file.pdf

https://www.sdssocial.world/upload/files/2022/07/X8kDTi3PqON41C1xbhUz 01 6abbf2546363c21e4218ac471292db46 file.pdf

https://stew9cl6whi.wixsite.com/tatansuppclus/post/portraiture-pro-cc-2-3-and-version-2-4-for-photoshop

http://pantogo.org/2022/07/01/download-adobe-photoshop-sketch-collage-maker/

https://ajkersebok.com/wp-content/uploads/2022/07/cs2 adobe photoshop download.pdf

https://www.careerfirst.lk/sites/default/files/webform/cv/patfrod339.pdf

http://www.rossotamarindo.com/wp-content/uploads/2022/07/photoshop\_background\_graphic\_design\_free\_download.pdf

http://touchdownhotels.com/how-to-download-adobe-photoshop-elements-2019/

https://codersclinic.com/wp-content/uploads/2022/07/250 Free Geometric Shapes Images Vector Drawings.pdf

https://front9farm.com/system/files/webform/markphy865.pdf

https://www.shopizzo.com/download-photoshop-adobe/

https://boatripz.com/wp-content/uploads/2022/07/Adobe Photoshop crack for windows free download.pdf

https://9dos8.com/wp-content/uploads/photoshop\_download\_windows\_7\_free.pdf

https://isihomeopatia.com.br/blog/index.php?entrvid=2187